### **Gegenseitiger Ausschluss 96**

$$
MX = M || (P_1 || | ... || | P_n)
$$
  
\n
$$
M = (lock \rightarrow unlock \rightarrow M)
$$
  
\n
$$
P_i = (lock \rightarrow begin\_critical\_region_i \rightarrow end\_critical\_region_i \rightarrow
$$
  
\n
$$
private\_work_i \rightarrow P_i)
$$

- *n* Prozesse  $P_1 \ldots P_n$  wollen konkurrierend auf eine Ressource zugreifen, aber zu einem Zeitpunkt soll diese nur einem Prozess zur Verfügung stehen.
- $\bullet$  Die Ressource wird von M verwaltet.
- $\bullet\,$  Wegen dem  $\parallel\parallel$ -Operator wird unter den  $P_i$  jeweils ein Prozess nicht-deterministisch ausgewählt, der für lock bereit ist.

### **Mutex-Variablen für Threads 97**

```
task-queue.hpp
template<typename Task>
class TaskQueue {
   public:
      void submit(Task task) {
         mutex.lock();
         queue.emplace_back(std::move(task));
         mutex.unlock();
      }
      bool fetch(Task& task) {
         mutex.lock();
         bool success;
         if (queue.empty()) {
            success = false;
         } else {
            success = true:
            task = std::move(queue.front());
            queue.pop_front();
         }
         mutex.unlock();
         return success;
      }
   private:
      std::mutex mutex;
      std::deque<Task> queue;
};
```
### **Mutex-Variablen für Threads 98**

task-queue.hpp

```
void submit(Task task) {
  mutex.lock():
  queue.emplace_back(std::move(task));
  mutex.unlock();
}
```
- Bei Threads wird ein gegenseitiger Ausschluss über sogenannte Mutex-Variablen (mutual exclusion) organisiert.
- Dies wird primär dazu genutzt, um auf gemeinsame Datenstrukturen (wie hier die TaskQueue) konkurrierend zuzugreifen.
- Sogenannte "kritische Regionen" werden dann von *mutex.lock*() und mutex.unlock eingeschlossen.
- Das stellt sicher, dass sich nie mehr als ein Thread innerhalb einer kritischen Region befindet.

### **Mutex-Variablen für Threads 99**

- Gemeinsame Datenstrukturen, auf die konkurrierend zugegriffen wird, sollten grundsätzlich in eine Klasse verpackt werden, bei der
	- ▸ die Daten alle **private** deklariert sind und
	- ▸ Zugriffe auf die Daten in den Methoden immer innerhalb einer kritischen Regionen stattfinden.
- Problem: Was passiert, wenn der Aufruf einer Funktion wie z.B. queue.emplace\_back(std::move(task)) zu einer Ausnahmenbehandlung führt? Dann wird die Ausführung von submit abrupt beendet, die mutex bleibt weiterhin gesperrt, so dass anschließend jeder Aufruf einer der Methoden dieser TasksQueue zu einem Deadlock führt.
- Die Lösung besteht in der Verwendung von RAII-Objekten.

# **RAII-Objekte für kritische Regionen 100**

```
template<typename Mutex>
class lock_guard {
  public:
      lock_guard(Mutex& mutex) : mutex(mutex) {
         mutex.lock();
      }
      ~lock_guard() {
         mutex.unlock();
      }
      lock_guard(const lock_guard&) = delete;
      lock_guard& operator=(const lock_guard&) = delete;
  private:
      Mutex& mutex;
};
```
• Der Standard bietet hierfür std::lock guard an, das (etwas vereinfacht) so aussieht.

### **RAII-Objekte für kritische Regionen 101**

```
task-queue.hpp
template<typename Task>
class TaskQueue {
  public:
      void submit(Task task) {
         std::lock guard<std::mutex> lock(mutex);
         queue.emplace_back(std::move(task));
      }
      bool fetch(Task& task) {
         std::lock_guard<std::mutex> lock(mutex);
         if (queue.empty()) {
            return false;
         } else {
            task = std::move(queue.front());
            queue.pop_front();
            return true;
         }
      }
  private:
      std::mutex mutex;
      std::deque<Task> queue;
};
```
## **Philosophen-Problem mit Threads 102**

```
philo.cpp
int main() {
  constexpr unsigned int PHILOSOPHERS = 5;
  std::thread philosopher[PHILOSOPHERS];
  std::mutex fork[PHILOSOPHERS];
  for (int i = 0; i < PHILOSOPHERS; ++i) {
      philosopher[i] = std::thread(Philosopher(i+1,
         fork[i], fork[(i + PHILOSOPHERS - 1) % PHILOSOPHERS]));
   }
  for (int i = 0; i < PHILOSOPHERS; ++i) {
      philosopher[i].join();
   }
}
```
• Die Philosophen können auf Basis von Threads leicht umgesetzt werden, wobei die Gabeln als Mutex-Variablen repräsentiert werden.

### **Philosophen-Problem mit Threads 103**

```
class Philosopher {
   public:
      Philosopher(unsigned int id, std::mutex& left_fork,
            std::mutex& right_fork) :
         id(id), left fork(left fork), right fork(right fork) {
      }
      void operator()() { /* ... */private:
      void print_status(const std::string& msg) const {
         std::lock guard<std::mutex> lock(cout mutex);
         std::cout << "philosopher [" << id << "]: " <<
            msg << std::endl;
      }
      unsigned int id;
      std::mutex& left_fork;
      std::mutex& right_fork;
};
```
● Dabei erhält jeder Philosoph Referenzen auf die ihm zugeordneten beiden Gabeln.

[philo.cpp](http://www.mathematik.uni-ulm.de/numerik/pp/ss19/examples/philo.cpp)

### **Philosophen-Problem mit Threads 104**

```
philo.cpp
```

```
void operator()() {
  for (int i = 0; i < 5; ++i) {
      print status("sits down at the table");
      {
         std::lock guard<std::mutex> lock1(left fork);
         print_status("picks up the left fork");
         {
            std::lock guard<std::mutex> lock2(right fork);
            print_status("picks up the right fork");
            {
               print_status("is dining");
            }
         }
         print_status("returns the right fork");
      }
      print status("returns the left fork");
      print_status("leaves the table");
   }
}
```
● Alle Philosophen nehmen hier zunächst die linke und dann die rechte Gabel. Bei dieser Vorgehensweise ist ein Deadlock möglich, wenn beispielsweise alle gleichzeitig die linke Gabel nehmen.

### **Gefahr eines Deadlocks 105**

$$
P = (P_1 ||| P_2) || MX_1 || MX_2
$$
  
\n
$$
MX_1 = (lock_1 \rightarrow unlock_1 \rightarrow MX_1)
$$
  
\n
$$
MX_2 = (lock_2 \rightarrow unlock_2 \rightarrow MX_2)
$$
  
\n
$$
P_1 = (lock_1 \rightarrow think_1 \rightarrow lock_2 \rightarrow unlock_2 \rightarrow unlock_1 \rightarrow P_1)
$$
  
\n
$$
P_2 = (lock_2 \rightarrow think_2 \rightarrow lock_1 \rightarrow unlock_1 \rightarrow unlock_2 \rightarrow P_2)
$$

• Wenn  $P_1$  und  $P_2$  beide sofort jeweils ihren ersten Lock erhalten, gibt es einen Deadlock:

 $\nexists$  t : t ∈ traces(P) ∧ t >  $\langle$  lock<sub>1</sub>*;*think<sub>1</sub>*;* lock<sub>2</sub>*;think*<sub>2</sub> $\rangle$ 

## **Deadlock-Vermeidung 106**

- Eine der von Dijkstra vorgeschlagenen Deadlock-Vermeidungsstrategien (siehe [EWD625\)](http://www.cs.utexas.edu/users/EWD/transcriptions/EWD06xx/EWD625.html) sieht die Definition einer totalen Ordnung aller  $MX_i$ vor, die z.B. durch die Indizes zum Ausdruck kommen kann.
- D.h. wenn  $MX_i$  und  $MX_i$  gehalten werden sollen, dann ist zuerst  $MX_i$ zu belegen, falls  $i < j$ , ansonsten  $M\!X_{\!j}.$
- Dijkstra betrachtet den Ansatz selbst als unschön, weil damit eine willkürliche Anordnung erzwungen wird. Die Vorgehensweise ist nicht immer praktikabel, aber nicht selten eine sehr einfach umzusetzende Lösung.

## **Deadlock-Vermeidung 107**

```
struct Fork {
  unsigned id; std::mutex mutex;
};
/* \dots */int main() {
  constexpr unsigned int PHILOSOPHERS = 5;
  std::thread philosopher[PHILOSOPHERS];
  Fork fork[PHILOSOPHERS];
  for (int i = 0; i < PHILOSOPHERS; ++i) {
     fork[i].id = i;}
  for (int i = 0; i < PHILOSOPHERS; ++i) {
      philosopher[i] = std::thread(Philosopher(i+1,
         fork[i], fork[(i + PHILOSOPHERS - 1) % PHILOSOPHERS]);
   }
  for (int i = 0; i < PHILOSOPHERS; ++i) {
     philosopher[i].join();
   }
}
```
● Um das umzusetzen, werden allen Ressourcen (das sind hier die Gabeln) eindeutige Nummern vergeben.

[philo2.cpp](http://www.mathematik.uni-ulm.de/numerik/pp/ss19/examples/philo2.cpp)

### **Deadlock-Vermeidung 108**

```
std::mutex* first; std::mutex* second;
std::string first text: std::string second text;
if (left fork.id \langle right fork.id) {
  first = &left_fork.mutex; second = &right_fork.mutex;
  first_text = "left"; second_text = "right";
} else {
  first = kright fork.mutex; second = kleft fork.mutex;
  first text = "right"; second text = "left";
}
{
  std::lock guard<std::mutex> lock1(*first);
  print_status("picks up the " + first_text + " fork");
   {
      std::lock_guard<std::mutex> lock2(*second);
      print status("picks up the " + second text + " fork");
      {
        print status("is dining");
      }
   }
  print_status("returns the " + second_text + " fork");
}
print_status("returns_the " + first_text + " fork");
print_status("leaves the table");
```
[philo2.cpp](http://www.mathematik.uni-ulm.de/numerik/pp/ss19/examples/philo2.cpp)

### **Locks 109**

- $C++$  bietet zwei Klassen an, um Locks zu halten: std::lock guard und std::unique\_lock.
- Beide Varianten unterstützen die automatische Freigabe durch den jeweiligen Dekonstruktor.
- std::lock guard ist eine reine RAII-Klasse: Die Ressource wird nur bei der Konstruktion belegt und die Freigabe erfolgt ausschließlich durch den Abbau.
- std::unique lock bietet u.a. die Methoden lock und unlock an und einige spezielle Optionen bei der Konstruktion:

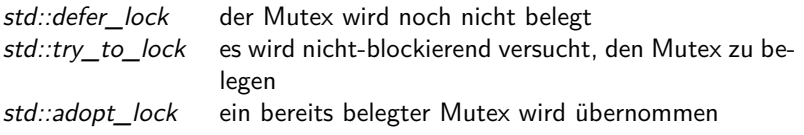

• std::shared\_lock kam mit  $C++14$  und std::shared\_mutex mit  $C++17$ hinzu.

# **Deadlock-Vermeidung mit std::lock 110**

[philo3.cpp](http://www.mathematik.uni-ulm.de/numerik/pp/ss19/examples/philo3.cpp)

```
{
   std::unique_lock<std::mutex> lock1(left_fork, std::defer_lock);
   std::unique_lock<std::mutex> lock2(right_fork, std::defer_lock);
   std::lock(lock1, lock2);
   print status("picks up both forks and is dining");
}
```
- $C++$  bietet mit std::lock eine Operation an, die beliebig viele Mutex-Variablen beliebigen Typs akzeptiert, und diese in einer vom System gewählten Reihenfolge belegt, die einen Deadlock vermeidet.
- Normalerweise erwartet std::lock Mutex-Variablen. std::unique lock ist eine Verpackung, die wie eine Mutex-Variable verwendet werden kann.
- Zunächst nehmen die beiden std::unique lock-Objekte die Mutex-Variablen jeweils in Beschlag, ohne eine lock-Operation auszuführen (std::defer\_lock). Danach werden nicht die originalen Mutex-Variablen, sondern die std::unique lock-Objekte an std::lock übergeben.
- Diese Variante ist umfassend auch gegen Ausnahmenbehandlungen abgesichert.

### **Monitore 111**

- Ein Monitor ist eine Klasse, bei der maximal ein Thread eine Methode aufrufen kann.
- Wenn weitere Threads konkurrierend versuchen, eine Methode aufzurufen, werden sie solange blockiert, bis sie alleinigen Zugriff haben (gegenseitiger Ausschluss).
- Der Begriff und die zugehörige Idee gehen auf einen Artikel von 1974 von C. A. R. Hoare zurück.
- Aber manchmal ist es sinnvoll, den Aufruf einer Methode von einer weiteren Bedingung abhängig zu machen,

## **Monitore mit Bedingungen 112**

- Bei Monitoren können Methoden auch mit Bedingungen versehen werden, d.h. eine Methode kommt nur dann zur Ausführung, wenn die Bedingung erfüllt ist.
- Wenn die Bedingung nicht gegeben ist, wird die Ausführung der Methode solange blockiert, bis sie erfüllt ist.
- Eine Bedingung sollte nur von dem internen Zustand eines Objekts abhängen.
- Bedingungsvariablen sind daher private Objekte eines Monitors mit den Methoden wait, notify\_one und notify\_all.
- Bei wait wird der aufrufende Thread solange blockiert, bis ein anderer Thread bei einer Methode des Monitors notify one oder notify all aufruft. (Bei *notify all* können alle, die darauf gewartet haben, weitermachen, bei notify one nur ein Thread.)
- Eine Notifizierung ohne darauf wartende Threads ist wirkungslos.

# **Pattern bei Monitoren mit Bedingungen 113**

```
class Monitor {
  public:
      void some_method() {
         std::unique_lock<std::mutex> lock(mutex);
         while (! /* some condition */) {
            condition.wait(lock);
         }
         // ...
      }
      void other method() {
         std::unique_lock<std::mutex> lock(mutex);
         // ...
         condition.notify one();
      }
  private:
      std::mutex mutex;
      std::condition variable condition;
};
```
- Bei der  $C++11$ -Standardbibliothek ist eine Bedingungsvariable immer mit einer Mutex-Variablen verbunden.
- wait gibt den Lock frei, wartet auf die Notifizierung, wartet dann erneut auf einen exklusiven Zugang und kehrt dann zurück.

## **Verknüpfung von Bedingungs- und Mutex-Variablen 114**

- Die Methoden *notify\_one* oder *notify\_all* sind wirkunslos, wenn kein Thread auf die entsprechende Bedingung wartet.
- Wenn ein Thread feststellt, dass gewartet werden muss und danach wartet, dann gibt es ein Fenster zwischen der Feststellung und dem Aufruf von wait.
- Wenn innerhalb des Fensters notify one oder notify all aufgerufen wird, bleiben diese Aufrufe wirkungslos und beim anschließenden wait kann es zu einem Deadlock kommen, da dies auf eine Notifizierung wartet, die nun nicht mehr kommt.
- Damit das Fenster völlig geschlossen wird, muss wait als atomare Operation zuerst den Thread in die Warteschlange einreihen und erst dann den Lock freigeben.
- Bei std::condition variable muss der Lock des Typs std::unique lock<std::mutex> sein. Für andere Locks gibt es die u.U. weniger effiziente Alternative std::condition variable any.

### **Bedingungsvariablen** 115

$$
M || (P_1 || | P_2 || | CL) || C
$$
  
\n
$$
M = (lock \rightarrow unlock \rightarrow M)
$$
  
\n
$$
P_1 = (lock \rightarrow wait \rightarrow resume \rightarrow critical\_region_1 \rightarrow unlock \rightarrow P_1)
$$
  
\n
$$
P_2 = (lock \rightarrow critical\_region_2 \rightarrow (notify \rightarrow unlock \rightarrow P_2 | unlock \rightarrow P_2))
$$
  
\n
$$
CL = (unlock_C \rightarrow unlock \rightarrow unlocked_C \rightarrow lock \rightarrow lock \rightarrow locked_C \rightarrow lock \rightarrow locked_C \rightarrow cubiced \rightarrow rootify \rightarrow locked \rightarrow locked \rightarrow revmed \rightarrow
$$

• Einfacher Fall mit M für die Mutex-Variable, einem Prozess  $P_1$ , der auf eine Bedingungsvariable wartet, einem Prozess  $P_2$ , der notifiziert oder es auch sein lässt, und der Bedingungsvariablen C, die hilfsweise CL benötigt, um gemeinsam mit  $P_1$  und  $P_2$  um die Mutexvariable konkurrieren zu können.

# **Definition eigener Locks** 116

- Wenn notwendig, können auch eigene Klassen für Locks definiert werden.
- Die Template-Klasse std::lock guard akzeptiert eine beliebige Lock-Klasse, die mindestens folgende Methoden unterstützt:

**void** lock() blockiere, bis der Lock reserviert ist **void** unlock() gib den Lock wieder frei

- Typhierarchien und virtuelle Methoden werden hierfür nicht benötigt, da hier statischer Polymorphismus vorliegt, bei dem mit Hilfe von Templates alles zur Übersetzzeit erzeugt und festgelegt wird.
- In einigen Fällen (wie etwa die Übergabe an  $std::lock$ ) wird auch noch folgende Methode benötigt:

**bool** try\_lock() versuche, nicht-blockierend den Lock zu reservieren

### **Locks für Ressourcen mit einer Kapazität 117**

```
resource-lock.hpp
class ResourceLock {
  public:
      ResourceLock(unsigned int capacity) : capacity(capacity), used(0) {
      }
      void lock() {
         std::unique_lock<std::mutex> lock(mutex);
         while (used == capacity) {
            released.wait(lock);
         }
         ++used;
      }
      void unlock() {
         std::unique_lock<std::mutex> lock(mutex);
         assert(used > 0);
         --used;
         released.notify_one();
      }
  private:
      const unsigned int capacity;
      unsigned int used;
      std::mutex mutex;
      std::condition_variable released;
};
```
## **Philosophen mit Diener** 118

```
philo4.cpp
constexpr unsigned int PHILOSOPHERS = 5;
ResourceLock rlock(PHILOSOPHERS-1);
std::thread philosopher[PHILOSOPHERS];
std::mutex fork[PHILOSOPHERS];
for (int i = 0; i < PHILOSOPHERS; ++i) {
  philosopher[i] = std::thread(Philosopher(i+1,
      fork[i], fork[(i + PHILOSOPHERS - 1) % PHILOSOPHERS], rlock));
}
```
- Mit Hilfe eines ResourceLock lässt sich das Philosophenproblem mit Hilfe eines Dieners lösen.
- Bei n Philosophen lassen die Diener zu, dass sich n − 1 Philosophen hinsetzen.

### **Philosophen mit Diener** 119

```
void operator()() {
  for (int i = 0; i < 5; ++i) {
      print_status("comes_to_the_table");
      {
         std::lock_guard<ResourceLock> lock(rlock);
        print_status("got permission to sit down at the table");
         {
            std::lock_guard<std::mutex> lock1(left_fork);
            print status("picks up the left fork");
            {
               std::lock_guard<std::mutex> lock2(right_fork);
               print status("picks up the right fork");
               {
                  print_status("is dining");
               }
            }
            print_status("returns the right fork");
         }
         print_status("returns the left fork");
      }
      print_status("leaves the table");
   }
}
```
[philo4.cpp](http://www.mathematik.uni-ulm.de/numerik/pp/ss19/examples/philo4.cpp)